[Manual](http://todo.wordmixmans.ru/yes.php?q=Manual Forms Builder) Forms Builder >[>>>CLICK](http://todo.wordmixmans.ru/yes.php?q=Manual Forms Builder) HERE<<<

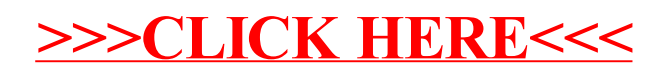